## **Extension of Appointment NTE**

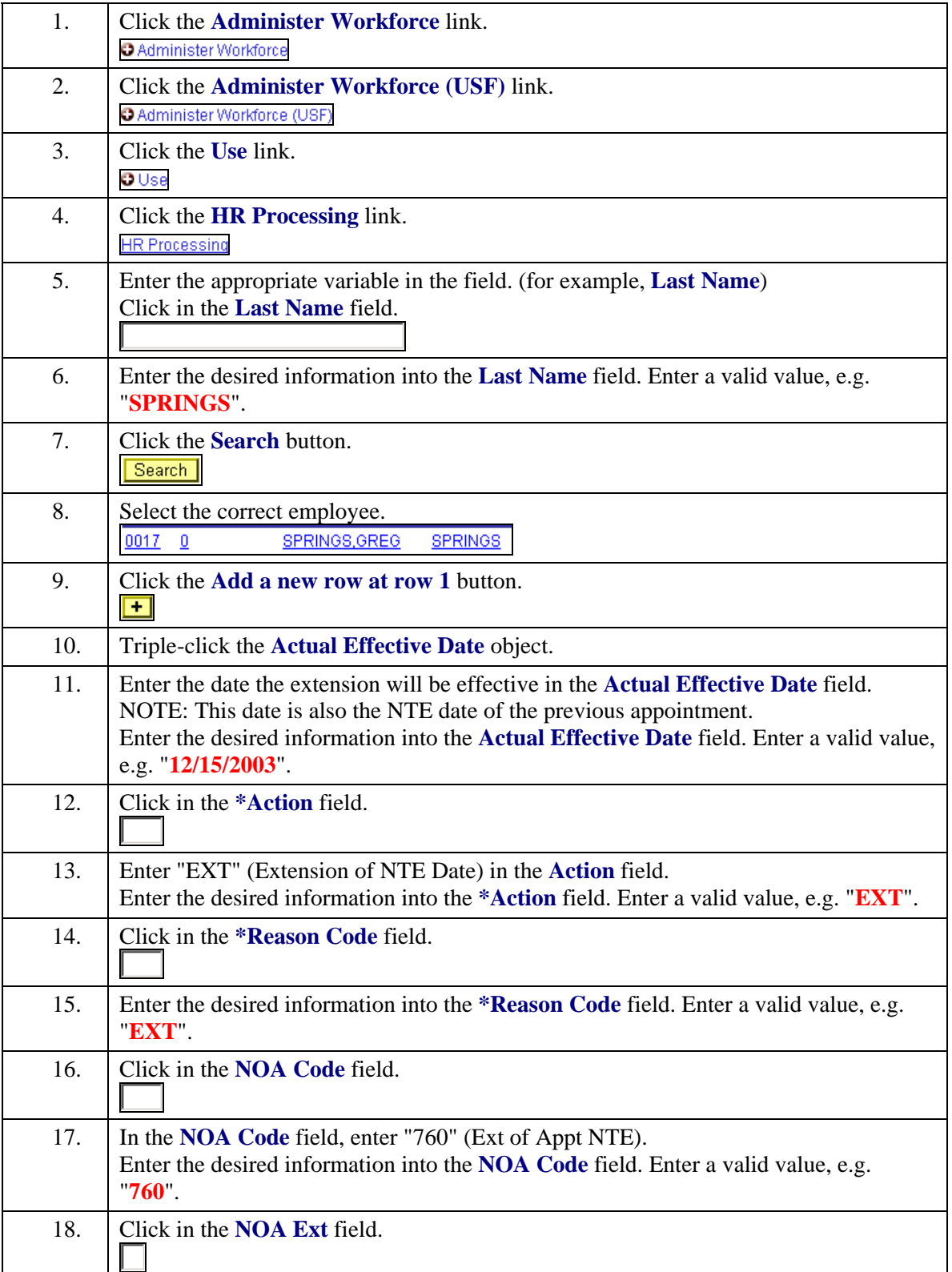

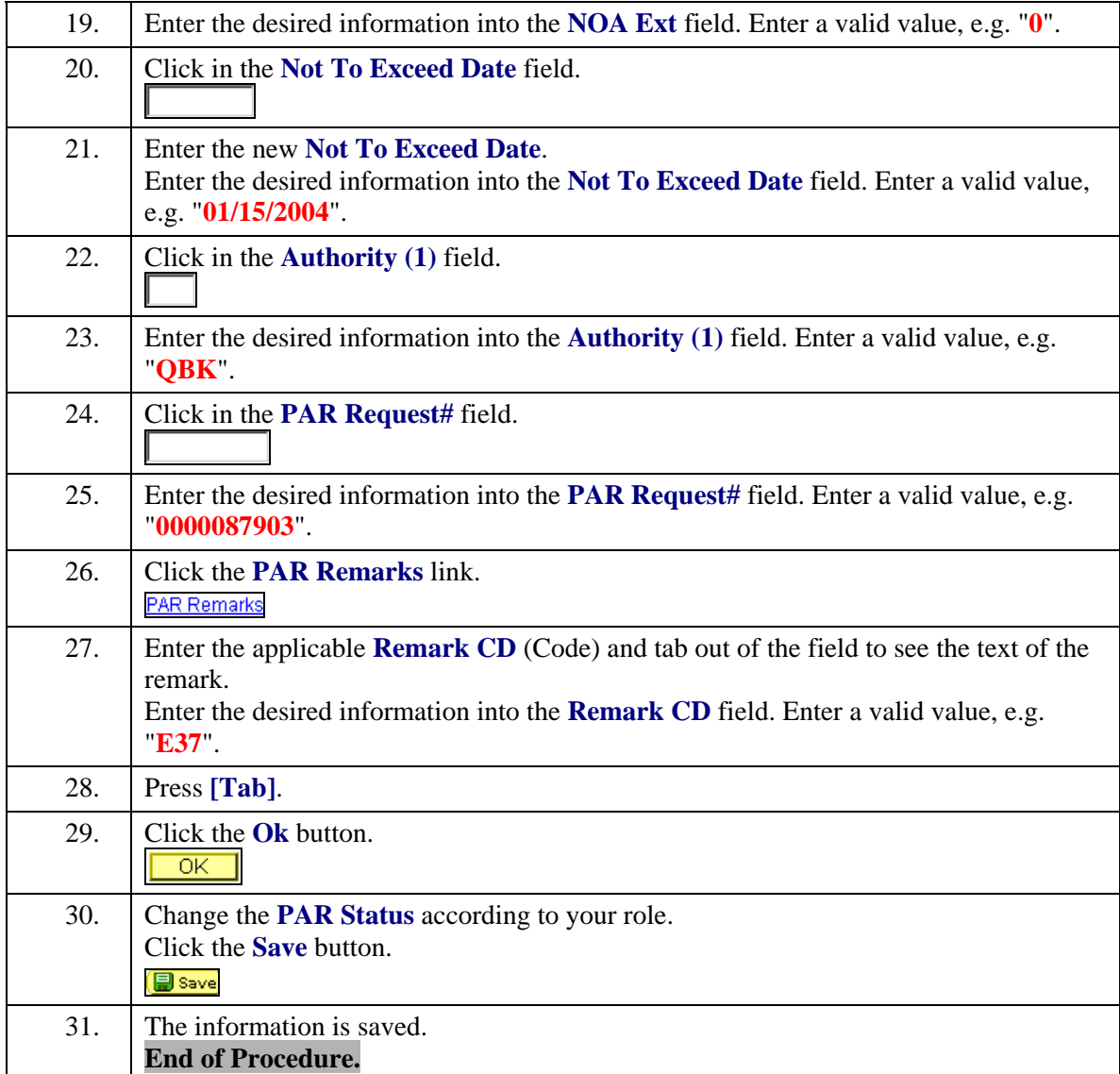